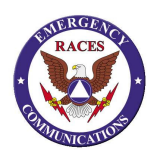

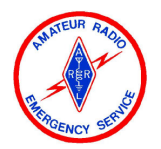

### **Starting a TRAVEL NET:**

ATTENTION ALL STATIONS. This is *insert your call*

This station is Net Control for the Mission Viejo RACES-ARES **Travel** Net. All stations wishing to check into this Net, please be prepared to respond with your call sign and 'Beginning", "Arriving", "Departing", or "Ending" mileage when contacting this Net Control.

Seat belts are required during all travel periods. Follow all posted speed limits and traffic laws. Drive safely.

This repeater remains open for normal use, However, all stations are requested to yield to breaking stations so traffic information and / or member updates can be provided to the Net. Your cooperation is appreciated.

This is *insert your call* Mission Viejo Travel Net Control STANDING BY ….

#### **Responding to CHECK-Ins:**

*(Insert Calling Station Call-Sign)* this is Mission Viejo Travel Net, go ahead with your mileage. *Record mileage in log, repeat back to calling station the recorded mileage by saying:* "ROGER your ('Beginning", "Arriving", "Departing", or "Ending") mileage is ????.?" "Mission Viejo Travel Net Control *insert your call* STANDING BY …"

#### **If there is a Staging Net, upon ARRIVAL use the following response:**

*(Insert Calling Station Call-Sign)* this is Mission Viejo Travel Net, go ahead with your **arrival** mileage. *Record mileage in log, repeat back to calling station the recorded mileage by saying:*

"ROGER your ARRIVAL mileage is ????.?" Contact *<TACTICAL>* staging net on *< MHZ / Channel# >. (Insert Calling Station Call-Sign)* Confirm frequency change… After confirmation response ….

"ROGER Change Frequency"…"Mission Viejo Travel Net Control *insert your call* STANDING BY"

## **Periodically During TRAVEL NET - per FCC every 10 minutes:**

This is *insert your call* Mission Viejo Travel Net Control.

#### Seat belts are required during all travel periods. Follow all posted speed limits and traffic laws. Drive safely.

This repeater remains open for normal use, However, all stations are requested to yield to breaking stations so traffic information and / or member updates can be provided to the Net. Your cooperation is appreciated. This is *insert your call* Mission Viejo Travel Net Control *insert your call* STANDING BY….

# **Closing a TRAVEL NET:**

This is *insert your call* Mission Viejo RACES-ARES Travel Net Control. This Net is now closed and the frequency is returned to normal activities. Your cooperation during the Net was appreciated. *insert your call* is now **CLEAR** at < *0000-hours* >.